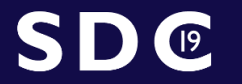

September 23-26, 2019 Santa Clara, CA

# Async VFS Future

#### within Samba

Stefan Metzmacher <metze@samba.org>

Samba Team / SerNet

2019-09-23

<span id="page-0-0"></span><https://samba.org/~metze/presentations/2019/SDC/>

K ロ ▶ (K@) ▶ (K 할 ) (K 할 )

 $2Q$ 

隱

- $\blacktriangleright$  The Evolution of Async IO
- ▶ Async SMB2 Query Directory
- $\triangleright$  Current Impersonation Model
- $\blacktriangleright$  Fail with tevent wrapper
- $\blacktriangleright$  Modern VFS for SMB2/3
- $\blacktriangleright$  Future Impersonation Model
- $\blacktriangleright$  Make every VFS operation async
- $\blacktriangleright$  Questions?

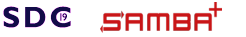

Stefan Metzmacher [Async VFS Future](#page-0-0) (2/18)

4 日 ト 4 冊

 $2Q$ 

 $\rightarrow$   $\equiv$   $\rightarrow$ **SerNet**   $\triangleright$  Samba 2.2.0 was the first release that added a vfs abstraction

- It supported 34 operations, basically posix like syscalls
- popendir(), open(), close(),  $\dots$
- And a few NT like calls like  $[f]{get, set}$ \_nt\_acl()
- $\blacktriangleright$  It only supported one module per share.
- $\triangleright$  Samba 3.0.0 made the SMB\_VFS layer more flexible
	- $\blacktriangleright$  Each share can have a chain of vfs modules specified
	- ▶ Modules like 'audit' or 'recycle' are stacked on top of the default
	- $\triangleright$  shadow\_copy and quota operations were added

**SDC** SAMAR

Stefan Metzmacher [Async VFS Future](#page-0-0) (3/18)

KID KAP KE KE E 1990

 $\triangleright$  Samba 2.2.0 was the first release that added a vfs abstraction

- It supported 34 operations, basically posix like syscalls
- popendir(), open(), close(),  $\dots$
- And a few NT like calls like  $[f]{get, set}$ \_nt\_acl()
- $\blacktriangleright$  It only supported one module per share.
- $\triangleright$  Samba 3.0.0 made the SMB\_VFS layer more flexible
	- $\blacktriangleright$  Each share can have a chain of vfs modules specified
	- $\triangleright$  Modules like 'audit' or 'recycle' are stacked on top of the default
	- $\triangleright$  shadow\_copy and quota operations were added

**SDC SAMBA** 

Stefan Metzmacher [Async VFS Future](#page-0-0) (3/18)

**KOX KOX KEX KEX E YORA** 

# The Evolution of Async IO ( $1^{\circ}$

 $\triangleright$  Samba 3.0.20 added support for the posix aio api

- $\triangleright$  aio\_read(), aio\_write, aio\_suspend(), aio\_return()
- $\blacktriangleright$  It uses realtime signals for completions
- $\triangleright$  The glibc wrappers use a mutex per file descriptor
- $\triangleright$  Only one pending io is possible per file descriptor

 $\blacktriangleright$  It uses shared memory

**SDC** 

semee

- $\triangleright$  A unix socketpair/fd-passing is used for requests and completions
- $\triangleright$  Supports multiple pending io requests per file descriptor
- ▶ While having a bit more overhead
- $\triangleright$  Samba 3.6.6 added the aio pthread module
	- $\triangleright$  It uses a generic pthreadpool layer
	- $\triangleright$  Only single (blocking) syscalls in the helper threads
	- $\triangleright$  Uses a pipe for the completions

Stefan Metzmacher [Async VFS Future](#page-0-0) (4/18)

 $(1 - 4)$   $(1 - 4)$   $(1 - 4)$   $(1 - 4)$   $(1 - 4)$   $(1 - 4)$   $(1 - 4)$   $(1 - 4)$   $(1 - 4)$   $(1 - 4)$   $(1 - 4)$   $(1 - 4)$   $(1 - 4)$   $(1 - 4)$   $(1 - 4)$   $(1 - 4)$   $(1 - 4)$   $(1 - 4)$   $(1 - 4)$   $(1 - 4)$   $(1 - 4)$   $(1 - 4)$   $(1 - 4)$   $(1 - 4)$   $(1 -$ 

 $QQ$ 

#### The Evolution of Async IO  $(1)^{x}$

 $\triangleright$  Samba 3.0.20 added support for the posix aio api

- $\triangleright$  aio\_read(), aio\_write, aio\_suspend(), aio\_return()
- $\blacktriangleright$  It uses realtime signals for completions
- $\triangleright$  The glibc wrappers use a mutex per file descriptor
- $\triangleright$  Only one pending io is possible per file descriptor
- $\triangleright$  Samba 3.3.0 added the aio fork module
	- $\blacktriangleright$  It uses shared memory
	- $\triangleright$  A unix socketpair/fd-passing is used for requests and completions
	- $\triangleright$  Supports multiple pending io requests per file descriptor
	- $\triangleright$  While having a bit more overhead

#### $\triangleright$  Samba 3.6.6 added the aio pthread module

- $\triangleright$  It uses a generic pthreadpool layer
- $\triangleright$  Only single (blocking) syscalls in the helper threads
- $\triangleright$  Uses a pipe for the completions

**SDC** 

SAMAR

Stefan Metzmacher [Async VFS Future](#page-0-0) (4/18)

 $(1 - 4)$   $(1 - 4)$   $(1 - 4)$   $(1 - 4)$   $(1 - 4)$   $(1 - 4)$   $(1 - 4)$   $(1 - 4)$   $(1 - 4)$   $(1 - 4)$   $(1 - 4)$   $(1 - 4)$   $(1 - 4)$   $(1 - 4)$   $(1 - 4)$   $(1 - 4)$   $(1 - 4)$   $(1 - 4)$   $(1 - 4)$   $(1 - 4)$   $(1 - 4)$   $(1 - 4)$   $(1 - 4)$   $(1 - 4)$   $(1 -$ 

 $QQ$ 

## The Evolution of Async IO  $(1)$

 $\triangleright$  Samba 3.0.20 added support for the posix aio api

- $\triangleright$  aio\_read(), aio\_write, aio\_suspend(), aio\_return()
- $\blacktriangleright$  It uses realtime signals for completions
- $\triangleright$  The glibc wrappers use a mutex per file descriptor
- $\triangleright$  Only one pending io is possible per file descriptor
- $\triangleright$  Samba 3.3.0 added the aio fork module
	- $\blacktriangleright$  It uses shared memory
	- $\triangleright$  A unix socketpair/fd-passing is used for requests and completions
	- $\triangleright$  Supports multiple pending io requests per file descriptor
	- $\triangleright$  While having a bit more overhead
- $\triangleright$  Samba 3.6.6 added the aio pthread module
	- $\blacktriangleright$  It uses a generic pthreadpool layer
	- $\triangleright$  Only single (blocking) syscalls in the helper threads
	- $\triangleright$  Uses a pipe for the completions

**SDC** 

**SAMBA** 

Stefan Metzmacher [Async VFS Future](#page-0-0) (4/18)

イロン イ団ン イミン イモン 一番

**SerNet** 

 $QQ$ 

# The Evolution of Async IO  $(2^{\lambda})$

 $\triangleright$  Samba 4.0.0 changed the away from emulating posix aio

- It uses tevent req based send/ recv function pairs
- $\triangleright$  We aim to have just one async programming model
- ▶ struct tevent\_req \*SMB\_VFS\_PREAD\_SEND(mem\_ctx, ev, ...)
- $\triangleright$  tevent\_req\_set\_callback(req, smb\_layer\_pread\_done, smbreq);
- $\triangleright$  int SMB VFS PREAD RECV(struct tevent req \*req, ...)

#### $\triangleright$  Samba 4.0.0 aio pthread moved into the default backend

- $\triangleright$  pthreadpool based async pread, pwrite and fsync are the default now
- It uses the generic pthreadpool tevent job send/recv()
- $\triangleright$  No vfs module needs to be configured
- $\triangleright$  Samba still has an aio pthread module
	- $\triangleright$  But it only implements async open(O\_CREAT|O\_EXCL) on Linux
	- $\triangleright$  As it is a path based operation we need to get the impersonation right
	- $\triangleright$  Only Linux supports per thread credentials
	- $\triangleright$  But you need to bypath glibc as it implicitly keeps all threads in sync

SAMAR

**SDC** 

Stefan Metzmacher [Async VFS Future](#page-0-0) (5/18)

KO KARA KE KE KE BI YA G

#### The Evolution of Async IO  $(2^{\delta})$

- $\triangleright$  Samba 4.0.0 changed the away from emulating posix aio
	- It uses tevent req based send/ recv function pairs
	- $\triangleright$  We aim to have just one async programming model
	- ▶ struct tevent\_req \*SMB\_VFS\_PREAD\_SEND(mem\_ctx, ev, ...)
	- $\triangleright$  tevent req set callback(req, smb layer pread done, smbreq);
	- $\triangleright$  int SMB VFS PREAD RECV(struct tevent req \*req, ...)
- $\triangleright$  Samba 4.0.0 aio pthread moved into the default backend
	- $\triangleright$  pthreadpool based async pread, pwrite and fsync are the default now
	- It uses the generic pthreadpool tevent job send/recv()
	- $\triangleright$  No vfs module needs to be configured
- $\triangleright$  Samba still has an aio pthread module

**SDC** 

SAMAR

- $\triangleright$  But it only implements async open(O\_CREAT|O\_EXCL) on Linux
- $\triangleright$  As it is a path based operation we need to get the impersonation right
- $\triangleright$  Only Linux supports per thread credentials
- $\triangleright$  But you need to bypath glibc as it implicitly keeps all threads in sync

Stefan Metzmacher [Async VFS Future](#page-0-0) (5/18)

KO KARA KE KE KE BI YA G

#### The Evolution of Async IO (2)

- $\triangleright$  Samba 4.0.0 changed the away from emulating posix aio
	- It uses tevent req based send/ recv function pairs
	- $\triangleright$  We aim to have just one async programming model
	- ▶ struct tevent\_req \*SMB\_VFS\_PREAD\_SEND(mem\_ctx, ev, ...)
	- $\triangleright$  tevent req set callback(req, smb layer pread done, smbreq);
	- ▶ int SMB\_VFS\_PREAD\_RECV(struct tevent\_req \*req, ...)
- $\triangleright$  Samba 4.0.0 aio pthread moved into the default backend
	- $\triangleright$  pthreadpool based async pread, pwrite and fsync are the default now
	- It uses the generic pthreadpool tevent job send/recv()
	- $\triangleright$  No vfs module needs to be configured
- $\triangleright$  Samba still has an aio\_pthread module
	- $\triangleright$  But it only implements async open(O\_CREAT|O\_EXCL) on Linux
	- $\triangleright$  As it is a path based operation we need to get the impersonation right
	- $\triangleright$  Only Linux supports per thread credentials
	- $\triangleright$  But you need to bypath glibc as it implicitly keeps all threads in sync

*s*emee'

**SDC** 

Stefan Metzmacher [Async VFS Future](#page-0-0) (5/18)

KID KAP KE KE E VAG

#### $\triangleright$  Samba 4.0.0 added aio linux

**SDC** 

semee

- $\triangleright$  Based on io prep pread(), io submit() and io getevents()
- $\triangleright$  Uses eventfd() for the completions
- It doesn't do real async io because Samba doesn't use O\_DIRECT
- See bug  $\#13128$  for more details
- It was removed again in Samba  $4.9.0$

 $\triangleright$  Samba 4.12.0 will most likely get an io uring module

- $\blacktriangleright$  Linux 5.1 introduced a new ring buffer based io uring interface
- $\blacktriangleright$  It avoids syscalls/context switches as much as possible
- $\triangleright$  It supports async io even for buffered io
- $\triangleright$  See<https://lwn.net/Articles/778411/>
- $\triangleright$  A patch is available at
- It compiles fine, but wasn't tested yet at runtime

Stefan Metzmacher [Async VFS Future](#page-0-0) (6/18)

 $(1 - 4)$   $(1 - 4)$   $(1 - 4)$   $(1 - 4)$   $(1 - 4)$   $(1 - 4)$   $(1 - 4)$   $(1 - 4)$   $(1 - 4)$   $(1 - 4)$   $(1 - 4)$   $(1 - 4)$   $(1 - 4)$   $(1 - 4)$   $(1 - 4)$   $(1 - 4)$   $(1 - 4)$   $(1 - 4)$   $(1 - 4)$   $(1 - 4)$   $(1 - 4)$   $(1 - 4)$   $(1 - 4)$   $(1 - 4)$   $(1 -$ 

SerNet

 $QQ$ 

 $\blacktriangleright$  Samba 4.0.0 added aio linux

**SDC** 

**SAMBA** 

- Based on io\_prep\_pread(), io\_submit() and io\_getevents()
- $\triangleright$  Uses eventfd() for the completions
- It doesn't do real async io because Samba doesn't use O\_DIRECT
- See bug  $\#13128$  for more details
- It was removed again in Samba  $4.9.0$

 $\triangleright$  Samba 4.12.0 will most likely get an io uring module

- $\blacktriangleright$  Linux 5.1 introduced a new ring buffer based io uring interface
- It avoids syscalls/context switches as much as possible
- $\blacktriangleright$  It supports async io even for buffered io
- $\triangleright$  See<https://lwn.net/Articles/778411/>
- $\triangleright$  A patch is available at [https://gitlab.com/samba-team/samba/merge](https://gitlab.com/samba-team/samba/merge_requests/529)\_requests/529
- It compiles fine, but wasn't tested yet at runtime

Stefan Metzmacher [Async VFS Future](#page-0-0) (6/18) **SerNet** 

イロメ イ団メ イモメ イモメー 毛

▶ SMB2 Query Directory needs to return meta data for each entry

- $\triangleright$  On a unix system readdir() only returns types and names
- $\triangleright$  For SMB we also fetch meta data for each name
- $\triangleright$  We need the write time from locking tdb
- $\triangleright$  We need DOSATTRs typically from xattrs
- $\triangleright$  We need the result from stat()
- $\triangleright$  Samba 4.7.0 optimized fetching the write time.
	- In a cluster it is expensive to migrate locking tdb records via ctdb
	- $\triangleright$  We invented dbwrap\_parse\_record\_send/recv()
	- $\triangleright$  This makes it possible to batch requests to ctdb and reduce latency
	- $\triangleright$  Which is crucial when serving directories with a lot of entries

**SDC** 

semee

Stefan Metzmacher [Async VFS Future](#page-0-0) (7/18)

K ロ ▶ K @ ▶ K 할 ▶ K 할 ▶ - 할 → ⊙ Q @

▶ SMB2 Query Directory needs to return meta data for each entry

- $\triangleright$  On a unix system readdir() only returns types and names
- $\triangleright$  For SMB we also fetch meta data for each name
- $\triangleright$  We need the write time from locking tdb
- $\triangleright$  We need DOSATTRs typically from xattrs
- $\triangleright$  We need the result from stat()
- $\triangleright$  Samba 4.7.0 optimized fetching the write time.
	- In a cluster it is expensive to migrate locking tdb records via ctdb
	- $\triangleright$  We invented dbwrap\_parse\_record\_send/recv()
	- $\triangleright$  This makes it possible to batch requests to ctdb and reduce latency
	- $\triangleright$  Which is crucial when serving directories with a lot of entries

**SDC** 

SAMAR

Stefan Metzmacher [Async VFS Future](#page-0-0) (7/18)

<span id="page-13-0"></span>K ロ ▶ K @ ▶ K 할 ▶ K 할 ▶ - 할 → ⊙ Q @

# Async SMB2 Query Directory (2)

#### $\triangleright$  Samba 4.10 optimizes fetching the DOSATTRs/xattrs

- $\triangleright$  On some filesystem getxattr() is much more expensive than stat()
- ▶ We added SMB\_VFS\_GETXATTRAT\_SEND/RECV()
- ▶ And SMB\_VFS\_GET\_DOS\_ATTRIBUTES\_SEND/RECV() on top
- $\triangleright$  This lowers the overall latency a lot for such filesystems
- $\blacktriangleright$  It's off by default in order to avoid overhead for fast filesystems

#### ▶ SMB\_VFS\_GETXATTRAT\_SEND/RECV() without getxattrat()

- $\triangleright$  There's no getxattrat() syscall yet
- $\triangleright$  We simulate it with fchdir() and getxattr() with a relative path
- $\triangleright$  With our pthreadpool each thread needs its current working directory
- $\triangleright$  On Linux we can use unshare(CLONE\_FS)
- $\triangleright$  Some container solutions reject unshare() without looking at the flags
- $\triangleright$  SMB VFS GET FILE INFO SEND/RECV() might be the future goal
	- $\triangleright$  This would get a mask to request individual aspects
	- $\triangleright$  This would abstract statx() and getxattr() into one helper thread
	- And also include the write time from locki[ng](#page-13-0).[td](#page-15-0)[b](#page-13-0) [i](#page-14-0)[f](#page-16-0) [r](#page-17-0)[equ](#page-0-0)[es](#page-40-0)[ted](#page-0-0)

*s*emee'

**SDC** 

Stefan Metzmacher [Async VFS Future](#page-0-0) (8/18)

<span id="page-14-0"></span> $2Q$ 

# Async SMB2 Query Directory  $(2)$

- $\triangleright$  Samba 4.10 optimizes fetching the DOSATTRs/xattrs
	- $\triangleright$  On some filesystem getxattr() is much more expensive than stat()
	- ▶ We added SMB\_VFS\_GETXATTRAT\_SEND/RECV()
	- ▶ And SMB\_VFS\_GET\_DOS\_ATTRIBUTES\_SEND/RECV() on top
	- $\triangleright$  This lowers the overall latency a lot for such filesystems
	- $\blacktriangleright$  It's off by default in order to avoid overhead for fast filesystems

▶ SMB\_VFS\_GETXATTRAT\_SEND/RECV() without getxattrat()

- $\blacktriangleright$  There's no getxattrat() syscall yet
- $\triangleright$  We simulate it with fchdir() and getxattr() with a relative path
- $\triangleright$  With our pthreadpool each thread needs its current working directory
- $\triangleright$  On Linux we can use unshare(CLONE FS)
- $\triangleright$  Some container solutions reject unshare() without looking at the flags
- $\triangleright$  SMB VFS GET FILE INFO SEND/RECV() might be the future goal
	- $\triangleright$  This would get a mask to request individual aspects
	- $\triangleright$  This would abstract statx() and getxattr() into one helper thread
	- $\blacktriangleright$  $\blacktriangleright$  $\blacktriangleright$  And also include the write time from locking.[td](#page-16-0)[b](#page-13-0) [i](#page-14-0)[f](#page-16-0) [r](#page-17-0)[equ](#page-0-0)[es](#page-40-0)[ted](#page-0-0) **K ロ ト K 何 ト K ヨ ト**

*s*emee'

**SDC** 

Stefan Metzmacher [Async VFS Future](#page-0-0) (8/18)

<span id="page-15-0"></span> $QQ$ 

# Async SMB2 Query Directory  $(2)$

- $\triangleright$  Samba 4.10 optimizes fetching the DOSATTRs/xattrs
	- $\triangleright$  On some filesystem getxattr() is much more expensive than stat()
	- ▶ We added SMB\_VFS\_GETXATTRAT\_SEND/RECV()
	- ▶ And SMB\_VFS\_GET\_DOS\_ATTRIBUTES\_SEND/RECV() on top
	- $\triangleright$  This lowers the overall latency a lot for such filesystems
	- $\blacktriangleright$  It's off by default in order to avoid overhead for fast filesystems

▶ SMB\_VFS\_GETXATTRAT\_SEND/RECV() without getxattrat()

 $\blacktriangleright$  There's no getxattrat() syscall yet

*s*emee'

**SDC** 

- $\triangleright$  We simulate it with fchdir() and getxattr() with a relative path
- $\triangleright$  With our pthreadpool each thread needs its current working directory
- $\triangleright$  On Linux we can use unshare(CLONE FS)
- $\triangleright$  Some container solutions reject unshare() without looking at the flags
- $\triangleright$  SMB VFS GET FILE INFO SEND/RECV() might be the future goal
	- $\blacktriangleright$  This would get a mask to request individual aspects
	- $\triangleright$  This would abstract statx() and getxattr() into one helper thread
	- $\triangleright$  $\triangleright$  $\triangleright$  And also include the write time from locking [td](#page-17-0)[b](#page-13-0) [i](#page-14-0)[f](#page-16-0) [r](#page-17-0)[equ](#page-0-0)[es](#page-40-0)[ted](#page-0-0)

Stefan Metzmacher [Async VFS Future](#page-0-0) (8/18)

<span id="page-16-0"></span> $QQ$ 

# Current Impersonation Model

- $\triangleright$  The SMB layer calls change to user and service()
	- $\blacktriangleright$  This applies to the main process thread for the connection
	- $\blacktriangleright$  It is called before dispatching each request
	- $\triangleright$  This changes the euid, egid and groups (in a cached way)
	- $\blacktriangleright$  It changes to the share root directory
	- Sets the global state for parameter substitutions like  $%U,$   $%L,$  ...
- $\triangleright$  The SMB VFS layer relies on already performed impersonation
	- It doesn't actively need to take care of it
	- $\triangleright$  Special cases use become\_root()/unbecome\_root()
	- $\triangleright$  change to user and service by fsp() for OFFLOAD WRITE()
	- ▶ SMB VFS OFFLOAD WRITE() operates on two fsps
	- $\blacktriangleright$  These may not use the same share
- $\blacktriangleright$  Path based operations are typically replayed completely
	- $\triangleright$  Async opens, e.g, waiting for oplock breaks, are replayed at the SMB
	- $\triangleright$  We reparse the request buffer and redo the impersonation
	- $\blacktriangleright$  $\blacktriangleright$  $\blacktriangleright$  T[he](#page-16-0)re's no natural way to keep state for the [ov](#page-18-0)er[a](#page-17-0)[ll](#page-19-0) [r](#page-20-0)[eq](#page-0-0)[ue](#page-40-0)[st](#page-0-0)

samea

Stefan Metzmacher [Async VFS Future](#page-0-0) (9/18)

<span id="page-17-0"></span> $QQ$ 

## Current Impersonation Model

- $\triangleright$  The SMB layer calls change to user and service()
	- $\triangleright$  This applies to the main process thread for the connection
	- $\blacktriangleright$  It is called before dispatching each request
	- $\triangleright$  This changes the euid, egid and groups (in a cached way)
	- $\blacktriangleright$  It changes to the share root directory
	- $\triangleright$  Sets the global state for parameter substitutions like %U, %L, ...
- $\triangleright$  The SMB VFS layer relies on already performed impersonation
	- It doesn't actively need to take care of it
	- $\triangleright$  Special cases use become\_root()/unbecome\_root()
	- $\triangleright$  change to user and service by fsp() for OFFLOAD WRITE()
	- ▶ SMB\_VFS\_OFFLOAD\_WRITE() operates on two fsps
	- $\blacktriangleright$  These may not use the same share
- $\blacktriangleright$  Path based operations are typically replayed completely
	- $\triangleright$  Async opens, e.g, waiting for oplock breaks, are replayed at the SMB
	- $\triangleright$  We reparse the request buffer and redo the impersonation
	- $\blacktriangleright$  $\blacktriangleright$  $\blacktriangleright$  T[he](#page-17-0)re's no natural way to keep state for the [ov](#page-19-0)er[a](#page-17-0)[ll](#page-19-0) [r](#page-20-0)[eq](#page-0-0)[ue](#page-40-0)[st](#page-0-0)

samea

**SDC** 

Stefan Metzmacher [Async VFS Future](#page-0-0) (9/18)

<span id="page-18-0"></span> $QQ$ 

Net

Serl

# Current Impersonation Model

- $\triangleright$  The SMB layer calls change to user and service()
	- $\triangleright$  This applies to the main process thread for the connection
	- $\blacktriangleright$  It is called before dispatching each request
	- $\triangleright$  This changes the euid, egid and groups (in a cached way)
	- $\blacktriangleright$  It changes to the share root directory
	- $\triangleright$  Sets the global state for parameter substitutions like %U, %L, ...
- $\triangleright$  The SMB VFS layer relies on already performed impersonation
	- It doesn't actively need to take care of it
	- $\triangleright$  Special cases use become\_root()/unbecome\_root()
	- $\triangleright$  change to user and service by fsp() for OFFLOAD WRITE()
	- ▶ SMB\_VFS\_OFFLOAD\_WRITE() operates on two fsps
	- $\blacktriangleright$  These may not use the same share
- $\triangleright$  Path based operations are typically replayed completely
	- $\triangleright$  Async opens, e.g, waiting for oplock breaks, are replayed at the SMB layer

<span id="page-19-0"></span> $QQ$ 

**SerNet** 

- $\triangleright$  We reparse the request buffer and redo the impersonation
- $\blacktriangleright$  $\blacktriangleright$  $\blacktriangleright$  T[he](#page-18-0)re's no natural way to keep state for the [ov](#page-20-0)er[a](#page-17-0)[ll](#page-19-0) [r](#page-20-0)[eq](#page-0-0)[ue](#page-40-0)[st](#page-0-0)

**SAMBA** 

**SDC** 

Stefan Metzmacher [Async VFS Future](#page-0-0) (9/18)

SAMBA

 $\blacktriangleright$  The natural way to keep state for async operations

- $\triangleright$  We have the wellknown tevent req based send/ recv model
- $\blacktriangleright$  The impersonation may change during the async processing
- $\triangleright$  VFS modules could no longer rely on being correctly impersonated
- $\triangleright$  And doing that by hand is waiting for security problems to happen

 $\blacktriangleright$  I developed a tevent wrapper infrastructure

- $\triangleright$  The design was to allow hooks before and after each tevent handler
- $\triangleright$  The SMB server used that in order to do impersonation
- $\triangleright$  It only passed down a per user tevent context wrappers
- $\triangleright$  This way the SMB VFS modules were always in the correct state

イロメ イ団メ イモメ イモメー 毛

**SerNet** 

<span id="page-20-0"></span> $QQ$ 

 $\triangleright$  And it was not possible to forget the impersonation

Stefan Metzmacher [Async VFS Future](#page-0-0) (10/18)

semee

- $\blacktriangleright$  The natural way to keep state for async operations
	- $\triangleright$  We have the wellknown tevent req based send/ recv model
	- $\blacktriangleright$  The impersonation may change during the async processing
	- $\triangleright$  VFS modules could no longer rely on being correctly impersonated
	- $\triangleright$  And doing that by hand is waiting for security problems to happen
- I developed a tevent wrapper infrastructure
	- $\triangleright$  The design was to allow hooks before and after each tevent handler
	- $\triangleright$  The SMB server used that in order to do impersonation
	- $\blacktriangleright$  It only passed down a per user tevent context wrappers
	- $\triangleright$  This way the SMB\_VFS modules were always in the correct state
	- $\triangleright$  And it was not possible to forget the impersonation

Stefan Metzmacher [Async VFS Future](#page-0-0) (10/18)

**KOD KOD KED KED E DAG** 

SAMBA

- I developed a pthreadpool wrapper infrastructure
	- $\triangleright$  The design was to allow hooks before and after each syscall
	- $\triangleright$  The SMB server used that in order to do impersonation
	- It passed down per user pthreadpool context wrappers
	- $\triangleright$  This way the SMB\_VFS modules could easily use the pthreadpool
	- $\triangleright$  And it was not possible to forget the impersonation
- $\triangleright$  The implementation was very complex
	- $\blacktriangleright$  It was not really obvious when impersonation happens
	- $\triangleright$  Especially when simulating become root()
	- $\triangleright$  The pthreadpool code was using lockless thread interaction
	- It was in master for a while, but got reverted before  $4.10.0$ rc1
	- Instead we added explicit impersonation in the few required places

Stefan Metzmacher [Async VFS Future](#page-0-0) (11/18) SerNet

メロメメ 倒す メモメメモメー 毛

 $\eta$ an

semee

- I developed a pthreadpool wrapper infrastructure
	- $\triangleright$  The design was to allow hooks before and after each syscall
	- $\triangleright$  The SMB server used that in order to do impersonation
	- It passed down per user pthreadpool context wrappers
	- $\triangleright$  This way the SMB\_VFS modules could easily use the pthreadpool
	- $\triangleright$  And it was not possible to forget the impersonation
- $\blacktriangleright$  The implementation was very complex
	- $\blacktriangleright$  It was not really obvious when impersonation happens
	- $\triangleright$  Especially when simulating become root()
	- $\blacktriangleright$  The pthreadpool code was using lockless thread interaction
	- It was in master for a while, but got reverted before  $4.10.0$ rc1
	- Instead we added explicit impersonation in the few required places

<span id="page-23-0"></span>

Stefan Metzmacher [Async VFS Future](#page-0-0) (11/18) SerNet

# Modern VFS for SMB2/3

- $\triangleright$  Deprecation of SMB1 in 4.11
	- $\triangleright$  The world is clearly moving away from SMB1
	- $\triangleright$  So we are, SMB1 is now disabled by default
	- $\triangleright$  But it is not yet possible to remove it completely
- $\triangleright$  SMB2/3 is a handled based protocol
	- $\triangleright$  Create takes a full pathname (relative to the share root)
	- $\triangleright$  Everything else operates on a handle returned by Create
	- $\triangleright$  QueryInfo(NormalizedNameInformation) returns a full pathname
	- $\triangleright$  QueryDirectory returns relative pathnames
	- $\triangleright$  SetInfo(File{Link, Rename}Information) takes a full target pathname
- $\triangleright$  The SMB VFS layer can be simplified a lot
	- $\triangleright$  Modern operating systems have handle based syscalls
	- $\triangleright$  We added SMB\_VFS\_RENAMEAT(), SMB\_VFS\_LINKAT(),
	- $\triangleright$  SMB VFS MKNODAT(), SMB VFS READLINKAT(),
	- ▶ SMB VFS SYMLINKAT(), SMB VFS MKDIRAT()
	- $\triangleright$  More calls will follow

*s*emee'

**SDC** 

 $\blacktriangleright$  $\blacktriangleright$  $\blacktriangleright$  That should allow us to remove a lot of le[ga](#page-23-0)c[y](#page-25-0) [c](#page-23-0)[o](#page-24-0)[d](#page-26-0)e

<span id="page-24-0"></span>Stefan Metzmacher [Async VFS Future](#page-0-0) (12/18) SerNet

# Modern VFS for SMB2/3

- $\triangleright$  Deprecation of SMB1 in 4.11
	- $\triangleright$  The world is clearly moving away from SMB1
	- $\triangleright$  So we are, SMB1 is now disabled by default
	- $\triangleright$  But it is not yet possible to remove it completely
- $\triangleright$  SMB2/3 is a handled based protocol
	- $\triangleright$  Create takes a full pathname (relative to the share root)
	- $\triangleright$  Everything else operates on a handle returned by Create
	- $\triangleright$  QueryInfo(NormalizedNameInformation) returns a full pathname
	- $\blacktriangleright$  QueryDirectory returns relative pathnames
	- $\triangleright$  SetInfo(File{Link, Rename}Information) takes a full target pathname
- $\triangleright$  The SMB VFS layer can be simplified a lot
	- $\triangleright$  Modern operating systems have handle based syscalls
	- $\triangleright$  We added SMB\_VFS\_RENAMEAT(), SMB\_VFS\_LINKAT(),
	- $\triangleright$  SMB VFS MKNODAT(), SMB VFS READLINKAT(),
	- ▶ SMB\_VFS\_SYMLINKAT(), SMB\_VFS\_MKDIRAT()
	-

*s*emee'

**SDC** 

 $\triangleright$  $\triangleright$  $\triangleright$  That should allow us to remove a lot of le[ga](#page-24-0)c[y](#page-26-0) [c](#page-23-0)[o](#page-24-0)[d](#page-26-0)e

<span id="page-25-0"></span>Stefan Metzmacher [Async VFS Future](#page-0-0) (12/18) SerNet

# Modern VFS for SMB2/3

- $\triangleright$  Deprecation of SMB1 in 4.11
	- $\triangleright$  The world is clearly moving away from SMB1
	- $\triangleright$  So we are, SMB1 is now disabled by default
	- $\triangleright$  But it is not yet possible to remove it completely
- $\triangleright$  SMB2/3 is a handled based protocol
	- $\triangleright$  Create takes a full pathname (relative to the share root)
	- $\triangleright$  Everything else operates on a handle returned by Create
	- $\triangleright$  QueryInfo(NormalizedNameInformation) returns a full pathname
	- $\triangleright$  QueryDirectory returns relative pathnames
	- $\triangleright$  SetInfo(File{Link, Rename}Information) takes a full target pathname
- $\triangleright$  The SMB VFS layer can be simplified a lot
	- $\triangleright$  Modern operating systems have handle based syscalls
	- $\triangleright$  We added SMB\_VFS\_RENAMEAT(), SMB\_VFS\_LINKAT(),
	- ▶ SMB\_VFS\_MKNODAT(), SMB\_VFS\_READLINKAT(),
	- ▶ SMB\_VFS\_SYMLINKAT(), SMB\_VFS\_MKDIRAT()
	- $\blacktriangleright$  More calls will follow

*s*emee'

**SDC** 

 $\triangleright$  $\triangleright$  $\triangleright$  That should allow us to remove a lot of le[ga](#page-25-0)c[y](#page-27-0) [c](#page-23-0)[o](#page-24-0)[d](#page-26-0)e

<span id="page-26-0"></span>Stefan Metzmacher [Async VFS Future](#page-0-0) (12/18) SerNet

SAMAR

#### $\triangleright$  Some SMB VFS backends don't use posix syscalls

- $\triangleright$  glusterfs and ceph use userspace libraries instead of syscalls
- $\blacktriangleright$  These would also work custom impersonation
- $\blacktriangleright$  File descriptor based syscalls also do not need impersonation

#### $\triangleright$  We will move the impersonation from top to bottom

- $\triangleright$  We no longer do generic impersonation at the SMB layer
- $\triangleright$  Each SMB VFS module needs to do impersonation where required
- $\triangleright$  We provide simple and easy to understand helper functions
- $\triangleright$  Every SMB VFS call gets an explicit impersonation token passed
- $\triangleright$  This makes it obvious for module writers that our strategy has changed

<span id="page-27-0"></span>K ロ X x (個) X x B X X B X B → C Q Q Q Q

Stefan Metzmacher [Async VFS Future](#page-0-0) (13/18) SerNet

SAMAR

 $\triangleright$  Some SMB\_VFS backends don't use posix syscalls

- $\triangleright$  glusterfs and ceph use userspace libraries instead of syscalls
- $\blacktriangleright$  These would also work custom impersonation
- $\blacktriangleright$  File descriptor based syscalls also do not need impersonation
- $\triangleright$  We will move the impersonation from top to bottom
	- $\triangleright$  We no longer do generic impersonation at the SMB layer
	- $\triangleright$  Each SMB VFS module needs to do impersonation where required
	- $\triangleright$  We provide simple and easy to understand helper functions
	- $\triangleright$  Every SMB VFS call gets an explicit impersonation token passed
	- $\triangleright$  This makes it obvious for module writers that our strategy has changed

**KOX KOX KEX KEX E YORA** 

Stefan Metzmacher [Async VFS Future](#page-0-0) (13/18) **SerNet** 

#### Future Impersonation Model (2)

**SDC** 

**SAMBA** 

- Introducing lpcfg substitution to avoid global state
	- It is complex to keep the global state for substitutions like  $\%$ U,  $\%$ L
	- $\triangleright$  We have 54 global and 27 per share options with substitution support
	- $\triangleright$  We can remove the substitution support for some of them
	- $\triangleright$  The rest will be converted to require an explicit lpcfg substitution

```
const struct auth_session_info *session_info,
                                const struct lpcfg_substitution *substitution,
                                struct smb_vfs_impersonation ** _imp );
struct smb vfs impersonation * smb_vfs_impersonation_ref (TALLOC_CTX * mem_ctx,
                                const struct smb_vfs_impersonation *imp);
const struct auth_session_info * smb_vfs_impersonation_session_info (
               const struct smb vfs impersonation * imp );
const struct lpcfg_substitution * smb_vfs_impersonation_substitution (
               const struct smb_vfs_impersonation *imp);
```
NTSTATUS smb\_vfs\_impersonate\_unix\_token(const struct smb\_vfs\_impersonation \*imp); void smb vfs impersonation cache reset (void);

Stefan Metzmacher [Async VFS Future](#page-0-0) (14/18)

イロメ イ母メ イヨメ イヨメーヨー

**SerNet** 

 $QQ$ 

#### Future Impersonation Model (2)

**SDC** 

**SAMBA** 

- Introducing lpcfg substitution to avoid global state
	- It is complex to keep the global state for substitutions like  $\%$ U,  $\%$ L
	- $\triangleright$  We have 54 global and 27 per share options with substitution support
	- $\triangleright$  We can remove the substitution support for some of them
	- $\triangleright$  The rest will be converted to require an explicit lpcfg substitution

Creation functions for the new impersonation model (A unique 64-bit cache-id is assigned):

```
NTSTATUS smb_vfs_impersonation_create (TALLOC_CTX * mem_ctx,
                                const struct auth_session_info * session_info ,
                                const struct lpcfg_substitution *substitution,
                                struct smb_vfs_impersonation ** _imp );
struct smb_vfs_impersonation * smb_vfs_impersonation_ref ( TALLOC_CTX * mem_ctx ,
                                const struct smb_vfs_impersonation *imp);
const struct auth_session_info * smb_vfs_impersonation_session_info (
               const struct smb vfs impersonation * imp);
const struct lpcfg_substitution * smb_vfs_impersonation_substitution (
               const struct smb_vfs_impersonation *imp);
```
NTSTATUS smb\_vfs\_impersonate\_unix\_token (const struct smb\_vfs\_impersonation \*imp); void smb vfs impersonation cache reset (void);

Stefan Metzmacher [Async VFS Future](#page-0-0) (14/18)

イロメ イ団 メイミメ イモメー 走っ

**SerNet** 

 $QQ$ 

#### Future Impersonation Model (2)

**SDC** 

*S*AMBA

- Introducing lpcfg substitution to avoid global state
	- It is complex to keep the global state for substitutions like  $\%$ U,  $\%$ L
	- $\triangleright$  We have 54 global and 27 per share options with substitution support
	- $\triangleright$  We can remove the substitution support for some of them
	- $\triangleright$  The rest will be converted to require an explicit lpcfg substitution

Creation functions for the new impersonation model (A unique 64-bit cache-id is assigned):

```
NTSTATUS smb_vfs_impersonation_create (TALLOC_CTX * mem_ctx,
                                const struct auth_session_info * session_info ,
                                const struct lpcfg_substitution *substitution,
                                struct smb_vfs_impersonation ** _imp );
struct smb_vfs_impersonation * smb_vfs_impersonation_ref (TALLOC_CTX * mem_ctx,
                                const struct smb_vfs_impersonation *imp);
const struct auth_session_info * smb_vfs_impersonation_session_info (
               const struct smb vfs impersonation * imp);
const struct lpcfg_substitution * smb_vfs_impersonation_substitution (
               const struct smb_vfs_impersonation *imp);
```
Impersonation helper functions for the new impersonation model (they use the cache-id to avoid overhead):

```
NTSTATUS smb_vfs_impersonate_unix_token ( const struct smb_vfs_impersonation * imp );
void smb vfs impersonation cache reset ( void ) :
```
Stefan Metzmacher [Async VFS Future](#page-0-0) (14/18)

**KOX KOX KEX KEX E YORA** 

#### Future Impersonation Model  $\langle 3 \rangle$

**SDC** 

*s*emee'

- Introducing simple syscall wrapper and blacklist defines
	- $\triangleright$  It would still be complex if modules have to impersonate explicitly
	- $\triangleright$  smb vfs impersonate unix token() will typically be hidden
	- $\triangleright$  SMB VFS modules won't ever call syscalls directly

```
#define __SMB_VFS_IMPERSONATE_UNIX_TOKEN_CHECK_ERRNO(__imp, __ret_errno) do { \
        if (!NT STATUS IS OK (status)) \{\ \ \}\return -1; \setminuswhila(0)static inline int smb_vfs_sys_renameat (const struct smb_vfs_impersonation *imp,
                                         int olddirfd, const char * oldpath,
                                         int newdirfd. const char *newpath)
       return renameat ( olddirfd, oldpath, newdirfd, newpath ) :
#define renameat error please use smb vfs sys renameat
```
Stefan Metzmacher [Async VFS Future](#page-0-0) (15/18)

メロメ メタメ メミメ メミメー ミ

 $\Omega$ 

#### Future Impersonation Model  $\sqrt[3]{3}$

- Introducing simple syscall wrapper and blacklist defines
	- $\blacktriangleright$  It would still be complex if modules have to impersonate explicitly
	- $\triangleright$  smb vfs impersonate unix token() will typically be hidden
	- $\triangleright$  SMB VFS modules won't ever call syscalls directly

The syscall wrappers and defines to detect direct syscalls:

**SDC** 

Semee

```
#define __SMB_VFS_IMPERSONATE_UNIX_TOKEN_CHECK_ERRNO(__imp, __ret_errno) do { \
         NTSTATUS status ; \
         status = smb_vfs\_impersonate\_unix\_token( _\_imp); \ \ \ \if (!NT STATUS IS OK (status)) \{\ \ \}errno = _{-}ret_errno; \
                 return -1; \
         \lambda\frac{1 \text{ which is } (0)}{1}static inline int smb_vfs_sys_renameat (const struct smb_vfs_impersonation *imp,
                                           int olddirfd, const char * oldpath,
                                           int newdirfd, const char *newpath)
{
       __SMB_VFS_IMPERSONATE_UNIX_TOKEN_CHECK_ERRNO ( imp , EPERM );
       return renameat ( olddirfd, oldpath, newdirfd, newpath ) ;
}
# define renameat error please use smb vfs sys renameat
```
Stefan Metzmacher [Async VFS Future](#page-0-0) (15/18)

イロン イ団ン イミン イモン 一番

**SerNet** 

 $\eta$ an

#### Make every VFS operation  $\frac{1}{2}$

- $\triangleright$  We would like to have all operations async
	- $\triangleright$  We have OEMs who use Samba as a gateway to cloud storage
	- $\triangleright$  Others may also need HSM were tapes or slow disks are used
- $\triangleright$  Modern storage is very fast
	- $\triangleright$  NVMe SSDs and Persistent Memory requires minimal overhead
	- $\triangleright$  Maintaining tevent req states at multiple levels adds overhead
	- $\triangleright$  Going async is not needed and a waste of ressources

*s*emee'

**SDC** 

```
int (*mkdirat_sync_fn) (struct vfs_handle_struct *handle,
                       const struct smb_vfs_impersonation *imp,
                       struct files struct * dirfsp.
                       const struct smb filename * smb_fname.
struct tevent_req *(*mkdirat_send_fn)(TALLOC_CTX *mem_ctx,
                                       struct vfs handle struct * handle.
                                       const struct smb_vfs_impersonation *imp,
                                       struct files struct * dirfsp.
                                       const struct smb_filename * smb_fname ,
int (*mkdirat_recv_fn) (struct tevent_req *req, struct vfs_aio_state *state);
                                                            K ロ ▶ K 御 ▶ K 唐 ▶ K 唐 ▶ 〈唐 〉
                                                                                        QQ
```
Stefan Metzmacher [Async VFS Future](#page-0-0) (16/18)

#### Make every VFS operation async  $(1)$

- $\triangleright$  We would like to have all operations async
	- $\triangleright$  We have OEMs who use Samba as a gateway to cloud storage
	- $\triangleright$  Others may also need HSM were tapes or slow disks are used
- $\triangleright$  Modern storage is very fast
	- ▶ NVMe SSDs and Persistent Memory requires minimal overhead
	- $\triangleright$  Maintaining tevent req states at multiple levels adds overhead
	- $\triangleright$  Going async is not needed and a waste of ressources

*s*emee'

**SDC** 

```
int (* mkdirat_sync_fn) (struct vfs_handle_struct * handle,
                      const struct smb_vfs_impersonation *imp,
                      struct files struct * dirfsp.
                      const struct smb filename * smb_fname.
struct tevent req *(* mkdirat send fn) (TALLOC CTX * mem ctx,
                                     struct vfs handle struct * handle.
                                     const struct smb_vfs_impersonation *imp,
                                     struct files struct * dirfsp.
                                     const struct smb_filename * smb_fname ,
int (*mkdirat_recv_fn) (struct tevent_req *req, struct vfs_aio_state *state);
                                                         QQ
```
Stefan Metzmacher [Async VFS Future](#page-0-0) (16/18)

#### Make every VFS operation async (1)

- $\triangleright$  We would like to have all operations async
	- $\triangleright$  We have OEMs who use Samba as a gateway to cloud storage
	- $\triangleright$  Others may also need HSM were tapes or slow disks are used
- $\triangleright$  Modern storage is very fast
	- $\triangleright$  NVMe SSDs and Persistent Memory requires minimal overhead
	- $\triangleright$  Maintaining tevent req states at multiple levels adds overhead
	- $\triangleright$  Going async is not needed and a waste of ressources

3 calls per operation, STATUS DRIVER BLOCKED (or EWOULDBLOCK) triggers the async path:

(Modules can implement sync fn and/or send/recv fn)

**SDC** 

- semee<sup>t</sup>

```
int (* mkdirat_sync_fn) (struct_vfs_handle_struct_* handle,
                       const struct smb_vfs_impersonation *imp,
                       struct files struct * dirfsp.
                       const struct smb filename * smb_fname.
                       mode_t mode );
struct tevent req *(* mkdirat send fn) (TALLOC CTX * mem_ctx,
                                      struct vfs handle struct * handle.
                                      const struct smb_vfs_impersonation *imp,
                                      struct files struct * dirfsp.
                                      const struct smb filename * smb fname.
                                      mode t mode):
int (* mkdirat_recv_fn ) ( struct tevent_req * req , struct vfs_aio_state * state );
```
Stefan Metzmacher [Async VFS Future](#page-0-0) (16/18)

#### $\blacktriangleright$  Things get more complicated with database locks

- $\triangleright$  For various operations we need to have our open file database locked
- $\triangleright$  This prevents races, e.g. in case multiple low level operations are needed
- $\triangleright$  Updating the byte range lock database is such an operation
	- $\triangleright$  Samba 4.11 brings the posibility to implement async backends
	- $\triangleright$  For now we use a different model without tevent req
	- ▶ SMB\_VFS\_BRL\_LOCK\_WINDOWS() can return NT\_STATUS\_RETRY

```
NTSTATUS (*brl_lock_windows_fn) (struct vfs_handle_struct *handle,
                                 struct byte_range_lock *br_lck,
                                 struct lock struct * plock):
TALLOC_CTX * brl_req_mem_ctx ( const struct byte_range_lock * brl );
const struct GUID *brl_req_guid (const struct byte_range_lock *brl);
```
**SDC** 

semee

Stefan Metzmacher [Async VFS Future](#page-0-0) (17/18)

KID KAP KE KE E VAG

- $\triangleright$  Things get more complicated with database locks
	- $\triangleright$  For various operations we need to have our open file database locked
	- $\triangleright$  This prevents races, e.g. in case multiple low level operations are needed
- $\triangleright$  Updating the byte range lock database is such an operation
	- $\triangleright$  Samba 4.11 brings the posibility to implement async backends
	- $\triangleright$  For now we use a different model without tevent req
	- ▶ SMB\_VFS\_BRL\_LOCK\_WINDOWS() can return NT\_STATUS\_RETRY

```
NTSTATUS (* brl_lock_windows_fn) (struct vfs_handle_struct * handle.
                                 struct byte_range_lock *br_lck,
                                 struct lock struct * plock):
TALLOC_CTX *brl_req_mem_ctx(const struct byte_range_lock *brl);
const struct GUID *brl_req_guid (const struct byte_range_lock *brl);
```
SAMAR

Stefan Metzmacher [Async VFS Future](#page-0-0) (17/18)

K ロ X x (個) X x B X X B X B → C Q Q Q Q

- $\triangleright$  Things get more complicated with database locks
	- $\blacktriangleright$  For various operations we need to have our open file database locked
	- $\triangleright$  This prevents races, e.g. in case multiple low level operations are needed
- $\triangleright$  Updating the byte range lock database is such an operation
	- $\triangleright$  Samba 4.11 brings the posibility to implement async backends
	- $\triangleright$  For now we use a different model without tevent req
	- ▶ SMB\_VFS\_BRL\_LOCK\_WINDOWS() can return NT\_STATUS\_RETRY

The SMB VFS call is unchanged, but we now have helper functions to identify the request and remember state for it:

```
NTSTATUS (* brl_lock_windows_fn ) ( struct vfs_handle_struct * handle ,
                                  struct byte_range_lock *br_lck,
                                  struct lock_struct *plock);
TALLOC_CTX * brl_req_mem_ctx ( const struct byte_range_lock * brl );
const struct GUID *brl_req_guid (const struct byte_range_lock *brl);
```
**SDC** 

SAMAR

Stefan Metzmacher [Async VFS Future](#page-0-0) (17/18)

**KOX KOX KEX KEX E YORA** 

- ▶ Stefan Metzmacher, metze@samba.org
- $\blacktriangleright$  <https://www.sernet.com>
- $\blacktriangleright$  <https://samba.plus>

# $\rightarrow$  [SerNet/](https://www.sernet.com)[SAMBA+](https://samba.plus) sponsor booth

Slides: [https://samba.org/˜metze/presentations/2019/SDC/](https://samba.org/~metze/presentations/2019/SDC/)

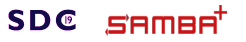

Stefan Metzmacher [Async VFS Future](#page-0-0) (18/18)

<span id="page-40-0"></span>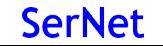

K ロ X x (個) X x B X X B X B → C Q Q Q Q